# OPTIGEM Kassenerfassung

## Belege selbst erfassen und den Gemeindekassierer entlasten

Mit dem kleinen aber handlichen Programm OPTIGEM Kassenerfassung kann jeder Gemeindemitarbeiter Belege buchen und den Gemeindekassierer von dieser notwendigen Aufgabe entlasten. Besondere Kenntnisse sind dafür nicht erforderlich. Der Hauptkassierer gibt einmalig die notwendigen Kontonummern und eine Projektnummer der Hauptbuchhaltung vor, und schon ist das Programm startklar.

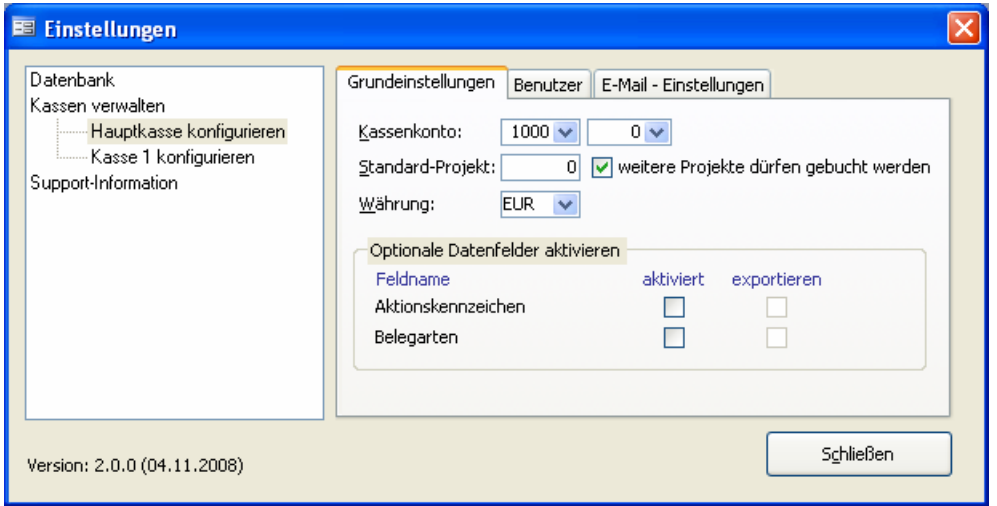

Entsprechend der Hauptbuchhaltung weist der Kassierer der Nebenkasse eine feste Kassenkonto-Nummer zu. So werden bei der Datenübertragung alle Buchungen richtig zugeordnet.

Ob Büchertisch-Verantwortlicher, Jugendgruppenleiter oder Gemeindebüro, jeder in der Gemeinde der eine eigene Kasse führt, kann seine Einnahmen und Ausgaben selbst in einer gemeinsamen oder eigenständigen Kasse erfassen und die Daten regelmäßig per E-Mail oder per Datenträger an den Kassierer weiterleiten. Der Kassierer importiert die Zahlungen per Mausklick in die vorhandene Buchhaltung mit OPTIGEM Win-Finanz und erspart sich das nochmalige Erfassen dieser Belege per Hand.

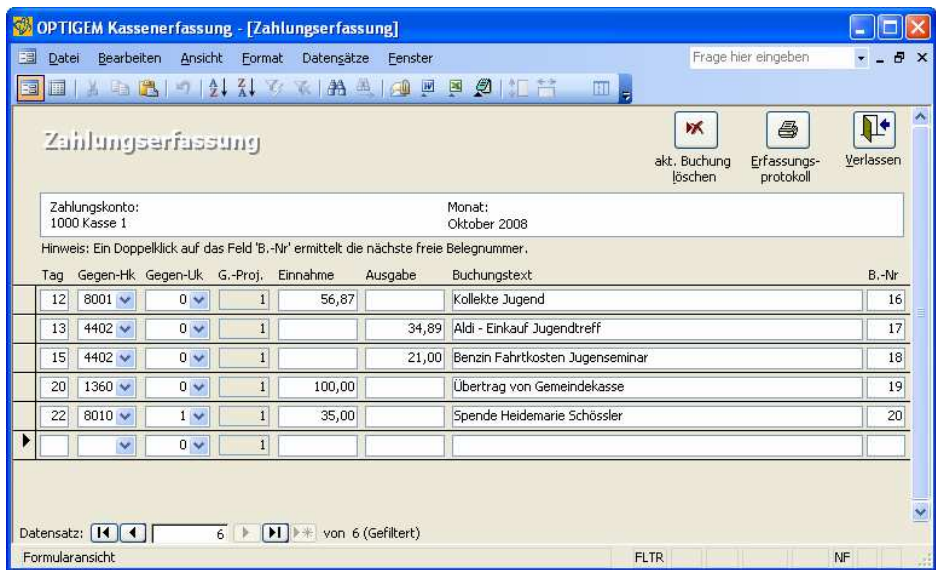

Nur vier Felder (Tag, Gegenkonto, Einnahme oder Ausgabe und Buchungstext) füllt der Nebenkassierer aus und hat schon alle notwendigen Daten erfasst. So kann der Hauptkassierer diese Daten ohne weitere Arbeit direkt in Win-Finanz übertragen. Weitere Felder wie Aktionskennzeichen und Belegart können optional zusätzlich aktiviert werden.

## Den Überblick behalten

Mit der Kassenerfassung kann der Nebenkassierer auch den Bestand seiner Kasse kontrollieren: Eine einfache Einnahmen-Überschussrechnung bereitet Einnahmen und Ausgaben, Überschüsse oder Verluste übersichtlich und gut nachvollziehbar auf. Ein direkter Vergleich zwischen dem Ergebnis der Rechnung und dem Kassenbestand zeigt sofort, ob alle Belege richtig verbucht wurden. Der Zeitraum der Auswertung lässt sich beliebig wählen.

Mit einem Klick auf das E-Mail-Symbol lässt sich die Auswertung auch direkt an andere Personen versenden.

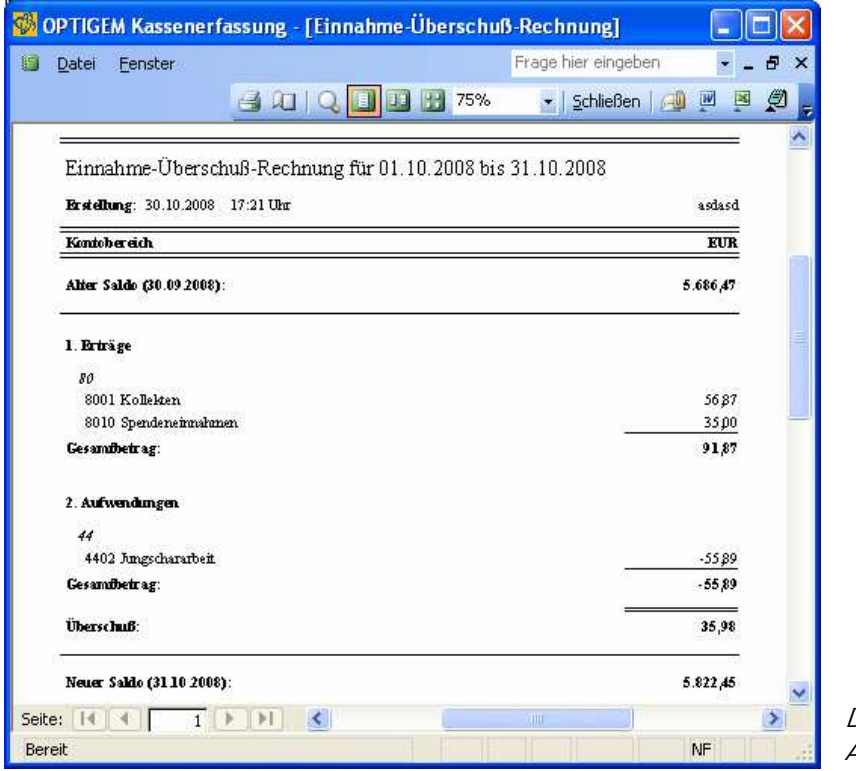

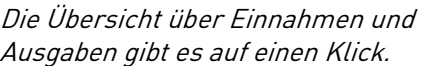

#### Mehrere Kassen verwalten

Sie nutzen nur einen Computer – zum Beispiel im Gemeindebüro –, um die einzelnen Nebenkassen zu verwalten? Trotzdem kann die OPTIGEM Kassenerfassung eine große Hilfe sein. Das kleine Programm kann mehrere eigenständige Kassen parallel verwalten, wobei jede Kasse unabhängig von den anderen eingerichtet wird. Weisen sie jeder Kasse lediglich ein Projekt und die Kasse ihrer Hauptbuchhaltung zu und schon kann jeder Kassenbestand individuell bearbeitet werden.

#### Buchungen auch Personen zuordnen

Wenn Einnahmen oder Ausgaben bestimmten Personen zuzuordnen sind (z.B. Spenden oder Beiträge) und diese Zahlungen immer wieder auftauchen, können die Nebenkassierer den Hauptkassierer noch stärker unterstützen: durch Eingabe der entsprechenden Personennummern, die der Hauptkassierer zur Verfügung stellt, werden diese Zahlungen bei der Übertragung in Win-Finanz sofort den richtigen Personendaten zugeordnet.

Während sich Gemeindemitarbeiter vielfach mit "dem Verwaltungskram" schwertun und ihn abgeben, finden sie hier eine Lösung, in der sie sich in wenigen Minuten zurechtfinden oder in die der Kassierer sie schnell eingearbeitet hat. So bleibt der Gemeindehaushalt noch besser im Blick.

Sollten sie noch Fragen zur OPTIGEM Kassenerfassung haben, wenden Sie sich bitte an unsere Produktberatung:

Telefon: 0231.182 93-0 E-Mail: info@optigem.com